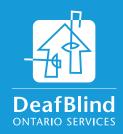

## Deafblind Virtual **Resource Centre**

#### To access the Deafblind **Virtual Resource Centre (DVRC):**

The DVRC is hosted on Sharefile technology and there is controlled access. The Sharefile program works best when used with Google Chrome or Mozilla Firefox.

# 1. Sign Up or Login

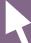

To 'sign up' or 'login', please visit: deafblindontario.com/our-services/resource-centre/ or visit deafblindontario.com and select 'Resources' from the top menu.

Please note, first time users will be prompted to enroll in secure sign on. You will receive a welcome email with a link to activate your account. From here, you can create a new password.

## 2. Login Credentials

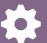

Enter your personal login credentials (email and password). You can also visit this login page at deafblindontario.sharefile.com.

For account specific inquiries, please contact ccsr@deafblindontario.com. For technical support, please contact mit@deafblindontario.com.

The DVRC is an online repository of information that users can access virtually. The objective is to collect, develop and share news, practices, guidelines, knowledge and research about deafblindness.

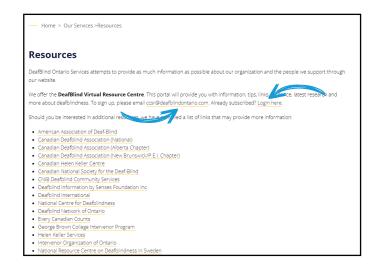

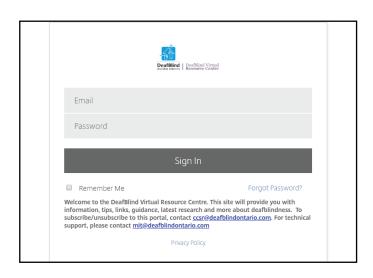

#### After you login to the DVRC:

## 3. The Dashboard

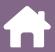

When you sign in, your dashboard will have 4 options on the left bar - **Dashboard**, **Folders**, **Workflows**, and **Inbox**.

At this time, the **Workflows** folder is not in use.

### 4. Browse Content

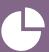

Select 'Folders' (located on the left side bar) to view folders you have access to. Click on a specific folder (for example 'News') to view resources saved in these subfolders, such as: abstracts, articles, books, guides, presentations, reports, and more. You can read, download, print, or email these files.

If you are interested in uploading a document to the DVRC, please email ccsr@deafblindontario.com.

## 5. The DVRC Inbox

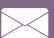

When you receive an email message, it will be saved in your inbox (located on the left side bar). Email messages have an expiration date, and will no longer be available after that time. However, emails can be selected and archived for future reference.

For account specific inquiries, please contact ccsr@deafblindontario.com. For technical support, please contact mit@deafblindontario.com.

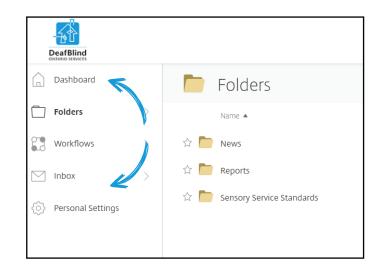

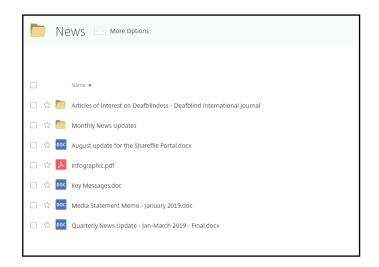

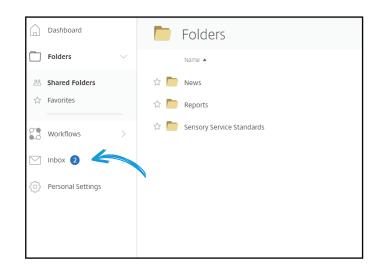

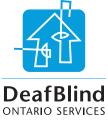